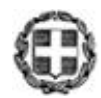

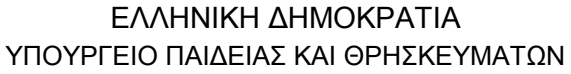

-----

ΕΝΙΑΙΟΣ ΔΙΟΙΚΗΤΙΚΟΣ ΤΟΜΕΑΣ Π/ΘΜΙΑΣ & Δ/ΘΜΙΑΣ ΕΚΠ/ΣΗΣ Δ/ΝΣΗ ΣΠΟΥΔΩΝ Δ/ΘΜΙΑΣ ΕΚΠ/ΣΗΣ ΤΜΗΜΑ B΄

-----

Ταχ. Δ/νση: Ανδρέα Παπανδρέου 37 Τ.Κ. – Πόλη: 15180 Μαρούσι Ιστοσελίδα: [www.minedu.gov.gr](http://www.minedu.gov.gr/) E-mail: t09tee07@minedu.gov.gr Τηλέφωνο: 210 344 3278 Fax: 210 344 3253

Βαθμός Ασφαλείας: Να διατηρηθεί μέχρι: Βαθμός Προτεραιότητας:

**Μαρούσι, 02-06-2014 Αριθ. Πρωτ. 85615/Γ2**

- **Δ/νσεις Δ/θμιας Εκπ/σης**
- **Γραφεία Σχολικών Συμβούλων**
- **Επαγγελματικά Λύκεια (μέσω των Δ/νσεων Δ.Ε.)**
- **ΠΡΟΣ: Σιβιτανίδειος Σχολή Τεχνών και Επαγγελμάτων Θεσσαλονίκης 151 176 10 Καλλιθέα**
- **ΚΟΙΝ.:**
- **Περιφερειακές Δ/νσεις Εκπ/σης Ινστιτούτο Εκπαιδευτικής Πολιτικής**

## **ΘΕΜΑ: «Γνωστοποίηση δημοσίευσης Προεδρικού Διατάγματος και Υπουργικής Απόφασης σε ΦΕΚ»**

Σας γνωστοποιούμε ότι η με αρ. πρωτ. **77204/Γ2/16-05-2014 Υ.Α** με θέμα: «Ωρολόγιο Πρόγραμμα των μαθημάτων ανά Ειδικότητα Τομέα Ομάδας Προσανατολισμού των Β΄, Γ΄ τάξεων Ημερησίων ΕΠΑ.Λ. και των Β΄, Γ΄, Δ΄ τάξεων Εσπερινών ΕΠΑ.Λ.» έχει δημοσιευθεί στο **ΦΕΚ 1336 Β΄ 2014** καθώς και το **Π.Δ. 79/2014** με θέμα: «Τροποποίηση και συμπλήρωση του Π.Δ.50/2008 «Φοίτηση και Αξιολόγηση των μαθητών του Επαγγελματικού Λυκείου (ΕΠΑ.Λ.)» (Α΄81) όπως τροποποιήθηκε και συμπληρώθηκε με το Π.Δ.43/2010 (Α΄86), το Π.Δ.61/2012 (Α΄112) και το Π.Δ.112/2013 (Α΄145).» έχει δημοσιευθεί στο **ΦΕΚ 123 Α΄ 2014.**

## **Εσωτερική Διανομή:**

## Γραφείο Υπουργού

- Γραφείο Υφυπουργού
- Γραφείο Γενικού Γραμματέα
- Δ/νση Σπουδών Δ/θμιας Εκπ/σης Τμήμα Β'
- Δ/νση Ιδιωτικής Εκπ/σης
- Δ/νση Π.Ο.Δ.Ε.
- Δ/νση Ξένων και Μειονοτικών Σχολείων
- Δ/νση Ειδικής Αγωγής

## **ΣΤΥΛΙΑΝΟΣ ΜΕΡΚΟΥΡΗΣ**

**Ο ΠΡΟΪΣΤΑΜΕΝΟΣ ΤΗΣ ΔΙΕΥΘΥΝΣΗΣ**